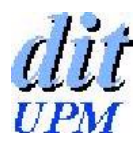

## **Dpto. Ingeniería de Sistemas Telemáticos**

Universidad Politécnica de Madrid

ETSI Telecomunicación, Ciudad Universitaria, 28040 Madrid

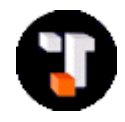

# **FUNDAMENTOS DE PROGRAMACIÓN - Septiembre 2010**

### **Normas del examen:**

- Con libros y apuntes.
- Duración: 2 horas y 30 minutos.
- Responda a cada problema en hojas separadas.
- No se contestará ninguna pregunta durante el examen.

### **Problema 1 (3 puntos)**

Se quiere implantar un algoritmo para calcular el valor de un número n elevado a una cierta potencia e

ne

done

- n es un número real, positivo o negativo
- e es un número entero, positivo o negativo

Para realizar el cálculo sólo se pueden utilizar operaciones de multiplicación o división, sabiendo que una división por cero debe lanzar una excepción aritmética.

Se pide codificar en Java dos soluciones para este problema, una solución recursiva y otra iterativa. Se ofrecen las siguientes cabeceras de los métodos pedidos:

```
/**
  * @param n número real, positivo o negativo.
  * @param e exponente entero, positivo o negativo.
  * @return n elevado a e.
  */
public double potenciaRecursiva (double n, int e) {
      // realiza el calculo de forma recursiva
}
/**
  * @param n número real, positivo o negativo.
  * @param e exponente entero, positivo o negativo.
  * @return n elevado a e.
  */
public double potenciaIterativa (double n, int e) {
      // realiza el calculo de forma iterativa
}
```
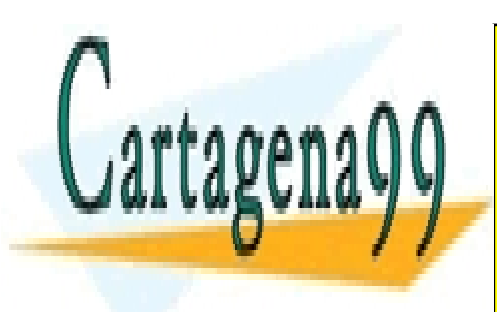

CLASES PARTICULARES, TUTORÍAS TÉCNICAS ONLINE LLAMA O ENVÍA WHATSAPP: 689 45 44 70

ONLINE PRIVATE LESSONS FOR SCIENCE STUDENTS CALL OR WHATSAPP:689 45 44 70

Si la inform<del>ación contenida en el docu</del>mento es ilícita o lesiona bienes o derechos de un tercero háganoslo saber y será retirada. www.cartagena99.com no se hace responsable de la información contenida en el presente documento en virtud al Artículo 17.1 de la Ley de Servicios de la Sociedad de la Información y de Comercio Electrónico, de 11 de julio de 2002.

- - -

### **Fechas:**

- notas provisionales: 17.9.2010
- revisión: 22.9.2010
- notas finales: 30.9.2010

```
 /**
      * @param n número real, positivo o negativo.
      * @param e exponente entero, positivo o negativo.
      * @return n elevado a e.
      * @throws ArithmeticException si hay alguna division por cero
     */
    public double potenciaRecursiva(double n, int e) {
        if (n == 0 \& e < 0) throw new ArithmeticException("division por 0");
         if (e > 0)
            return n * potenciaRecursiva(n, e - 1);
        else if (e == 0) return 1.0;
        else if (e < 0) return 1.0 / potenciaRecursiva(n, -e);
         else
            return n;
     }
     /**
      * @param n número real, positivo o negativo.
     * @param e exponente entero, positivo o negativo.
      * @return n elevado a e.
     * @throws ArithmeticException si hay alguna division por cero
     */
    public double potenciaIterativa(double n, int e) {
        if (n == 0 \& c < 0) throw new ArithmeticException("division por 0");
         double resultado = 1.0;
        for (int j = 0; j < Math.abs(e); j++) {
             resultado *= n;
 }
        if (e < 0) return 1.0 / resultado;
         return resultado;
     }
```
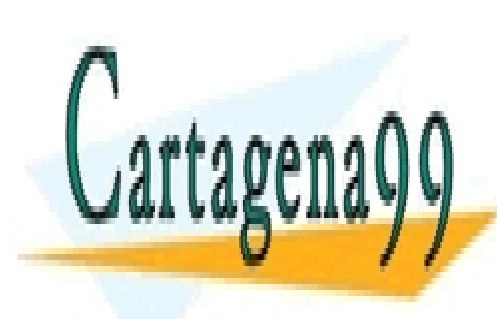

CLASES PARTICULARES, TUTORÍAS TÉCNICAS ONLINE LLAMA O ENVÍA WHATSAPP: 689 45 44 70

ONLINE PRIVATE LESSONS FOR SCIENCE STUDENTS CALL OR WHATSAPP:689 45 44 70

Si la inform<del>ación contenida en el docu</del>mento es ilícita o lesiona bienes o derechos de un tercero háganoslo saber y será retirada. www.cartagena99.com no se hace responsable de la información contenida en el presente documento en virtud al Artículo 17.1 de la Ley de Servicios de la Sociedad de la Información y de Comercio Electrónico, de 11 de julio de 2002.

## **Problema 2 (4 puntos)**

Se dispone de un sistema informático capaz de cargar y procesar tareas genéricas; estas tareas son procesadas en servidores internos del sistema. Estos servidores disponen de colas de tamaño limitado, y es en estas colas donde se van almacenando las tareas que entran en el sistema.

El sistema va creando servidores a medida que los va necesitando, hasta llegar a un límite predeterminado (puede verse esto como las cajas de un supermercado, donde a medida que va concentrándose público para pagar, se van abriendo nuevas cajas).

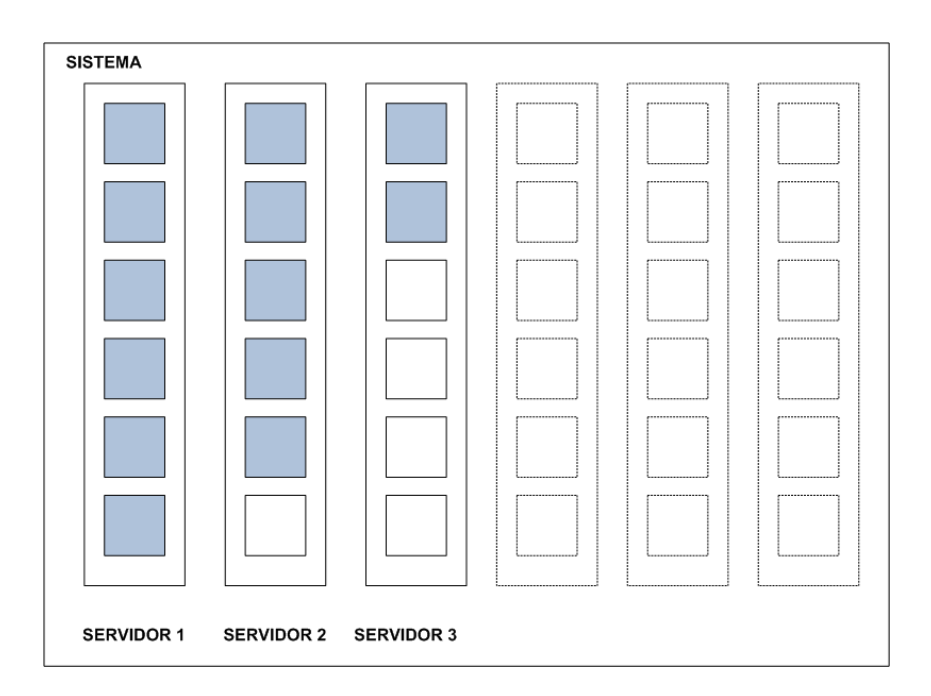

Cuando una tarea llega al sistema, esta se añade a la cola de proceso de uno de los servidores de acuerdo con las siguientes reglas:

- Si alguno de los servidores tiene capacidad para admitir tareas (si hay sitio en su cola), se añade en ese servidor.
- Si se ha alcanzado el límite de servidores posibles, la tarea se pierde.
- Si no, el sistema crea un nuevo servidor y carga la tarea en la cola de ese servidor.

En este ejercicio no nos preocuparemos de cómo o quién extrae las tareas de las colas de los servidores ni de si se desactivan o no los servidores cuando estos acaban de procesar todas sus tareas.

La documentación (javadoc) de las dos clases necesarias para modelar este escenario se muestran al final del enunciado.

Se pide:

1. Definir los atributos necesarios y el constructor para la clase *Servidor*, teniendo en cuenta que la cola debe implementarse utilizando un array.

- - -

- 2. Escribir el método *putTarea()* de la clase *Servidor*
- 3. Escribir el método *getTarea()* de la clase *Servidor*
- 4. Escribir el método *cargaTarea()* de la clase *Sistema*
- 5. Escribir el método *getCargaMedia()* del *Sistema.*

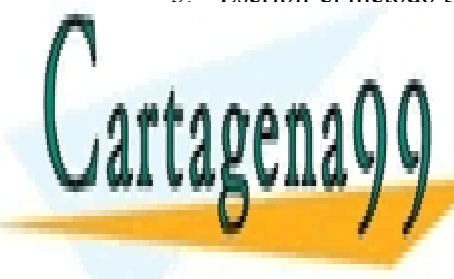

# CLASES PARTICULARES, TUTORÍAS TÉCNICAS ONLINE LLAMA O ENVÍA WHATSAPP: 689 45 44 70

ONLINE PRIVATE LESSONS FOR SCIENCE STUDENTS CALL OR WHATSAPP:689 45 44 70

Si la inform<del>ación contenida en el docu</del>mento es ilícita o lesiona bienes o derechos de un tercero háganoslo saber y será retirada. www.cartagena99.com no se hace responsable de la información contenida en el presente documento en virtud al Artículo 17.1 de la Ley de Servicios de la Sociedad de la Información y de Comercio Electrónico, de 11 de julio de 2002.

#### **Documentación**

La clase Servidor implementa la *interface InterfaceServidor*:

```
public interface InterfaceServidor {
    /**
      * Carga (encola) una tarea en un servidor.
      * Si la cola ya ha alcanzado su tamaño máximo, no se hace nada.
      * @param tarea El objeto tarea que se encola.
      * @return TRUE si la inserción se realizó con éxito; FALSE si no.
      */
     boolean putTarea(Tarea tarea);
     /**
      * Extrae y devuelve la primera tarea que se encuentra en la cola.
      * En caso de que no haya tareas encoladas, devuelve null.
      * @return El objeto tarea primero de la cola.
      */
     Tarea getTarea();
     /**
      * Devuelve el número de tareas encoladas que tiene un servidor.
      * @return El número de tareas.
      */
     int getNumTareas();
     /**
      * Indica si la cola del servidor está vacía.
      * @return TRUE si la cola está vacía.
      */
     boolean isVacia();
     /**
      * Indica si pueden encolarse más tareas en la cola de un servidor.
      * @return TRUE si la cola admite más tareas; FALSE en caso contrario.
      */
     boolean hayCapacidad();
}
```
La clase Sistema implementa la interface InterfaceSistema:

```
public interface InterfaceSistema {
    /**
     * Carga una tarea en el sistema.
     * Ver enunciado.
     * @param tarea Tarea que se carga en el sistema.
     * @return TRUE si la carga ha sido correcta; FALSE en caso contrario.
     */
    boolean cargaTarea(Tarea tarea);
     /**
     * Devuelve la carga media (número medio de elementos encolados)
      * en los servidores del sistema.
ERETURIO DE LA CARAGA DE LA CARAGA DEL SIGLE DE LA CARAGA DEL SIGLE DEL SIGLE DEL SIGLE DEL SIGLE DEL SIGLE DE
double get a set of the LLAMA O ENVÍA WHATSAPP: 689 45 44 70
}
                                         - - -
                       ONLINE PRIVATE LESSONS FOR SCIENCE STUDENTS
                       CALL OR WHATSAPP:689 45 44 70
```
Si la inform<del>ación contenida en el docu</del>mento es ilícita o lesiona bienes o derechos de un tercero háganoslo saber y será retirada. www.cartagena99.com no se hace responsable de la información contenida en el presente documento en virtud al Artículo 17.1 de la Ley de Servicios de la Sociedad de la Información y de Comercio Electrónico, de 11 de julio de 2002.

```
solución 1
```

```
public class Servidor
         implements InterfaceServidor {
     private int tamMax = 3;
     private int numTareas;
     private Tarea[] tareas;
     /**
      * Constructor.
      * Crea un servidor con una cola vacía.
      */
     public Servidor() {
       tares = new Tarea[tamMax];numTareas = 0;
     }
```

```
 /**
      * Carga (encola) una tarea en un servidor.
      * Si la cola del servidor ya ha alcanzado su tamaño máximo,
      * no se hace nada.
\star * @param tarea El objeto tarea que se encola.
      * @return TRUE si la inserción se realizó con éxito; 
                 FALSE en caso contrario.
      */
     public boolean putTarea(Tarea tarea) {
         if (numTareas < tamMax) {
             \text{traces}[\text{numTareas++}] = \text{tarea}; return true;
         } else
             return false;
     }
```
**solución 3**

```
 /**
     * Extrae y devuelve la primera tarea que se encuentra
     * en la cola de un servidor.
     * En caso de que no haya tareas encoladas, devuelve null.
\star * @return El objeto tarea primero de la cola.
     */
    public Tarea getTarea() {
        Tarea tarea = null;
       if (numTareas > 0) {
           tarea = tareas[0];
           for (int i = 0; i < numTareas - 1; i++)
               \text{traces[i]} = \text{trfeas[i + 1]};
tareas - 10 <mark>CLASES PARTICULARES, TUTORÍAS TÉCNICAS ONLINE</mark>
 numTareas--;
1990 - 1990
reta \alphaareaiilia;
H I 2
                      LLAMA O ENVÍA WHATSAPP: 689 45 44 70
                                      - - -
                      ONLINE PRIVATE LESSONS FOR SCIENCE STUDENTS
                      CALL OR WHATSAPP:689 45 44 70
```
Si la inform<del>ación contenida en el docu</del>mento es ilícita o lesiona bienes o derechos de un tercero háganoslo saber y será retirada. www.cartagena99.com no se hace responsable de la información contenida en el presente documento en virtud al Artículo 17.1 de la Ley de Servicios de la Sociedad de la Información y de Comercio Electrónico, de 11 de julio de 2002.

```
7**
      * Carga una tarea en el sistema.
      * Si alguno de los servidores ya creados
      * tiene espacio en su cola de tareas,
      * la tarea se añade a ese servidor.
      * En caso contrario, el sistema crea un nuevo servidor
      * (si no se ha alcanzado el número máximo),
      * y añade la tarea a ese servidor
\star * @param tarea Tarea que se carga en el sistema
      * @return TRUE si la carga ha sido correcta; FALSE en caso contrario
     */
    public boolean cargaTarea(Tarea tarea) {
        for (Servidor servidor : servidores) {
            if (servidor.hayCapacidad()) {
               servidor.putTarea(tarea);
                return true;
 }
        }
        // si no, activamos un nuevo procesador
        if (servidores.size() < NUM_MAX_SERVIDORES) {
           Servidor servidor = new Servidor();
             servidores.add(servidor);
             if (servidor.putTarea(tarea)) {
                return true;
 }
 }
        return false;
    }
```
#### **solución 5**

```
 /**
      * Devuelve la carga media (número medio de elementos encolados)
      * en los servidores del sistema.
\star * @return Media de la caraga del todos los servidores del sistema.
      */
    public double getCargaMedia() {
        double suma = 0.0;
        int num = 0;
         for (Servidor servidor : servidores) {
             suma += servidor.getNumTareas();
             num++;
         }
         return suma / num;
     }
```
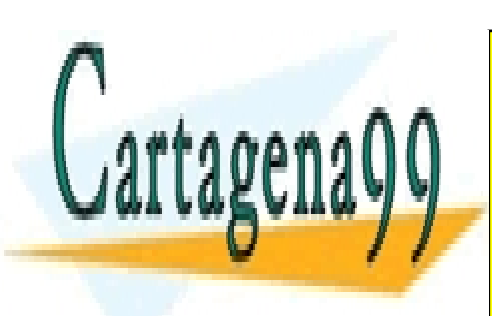

CLASES PARTICULARES, TUTORÍAS TÉCNICAS ONLINE LLAMA O ENVÍA WHATSAPP: 689 45 44 70

ONLINE PRIVATE LESSONS FOR SCIENCE STUDENTS CALL OR WHATSAPP:689 45 44 70

Si la inform<del>ación contenida en el docu</del>mento es ilícita o lesiona bienes o derechos de un tercero háganoslo saber y será retirada. www.cartagena99.com no se hace responsable de la información contenida en el presente documento en virtud al Artículo 17.1 de la Ley de Servicios de la Sociedad de la Información y de Comercio Electrónico, de 11 de julio de 2002.

### **Problema 3 (3 puntos)**

Tenemos una clase *Persona* que tiene un nombre y un número de dni (número entero).

```
public class Persona {
     private String nombre;
     private int dni;
     public Persona(String nombre, int dni) {
         this.nombre = nombre;
         this.dni = dni;
     }
     public String getNombre() { return nombre; }
     public int getDni() { return dni; }
 }
```
La clase *Vehículo* que tiene una matrícula (un número entero) y una potencia (medida en caballos).

public Vehiculo (int matricula, int potencia) { … }

A partir de la clase *Vehículo* se definen las siguientes clases derivadas:

- *Coche* que tiene un número de plazas public Coche(int matricula, int potencia, int numeroPlazas) { … }
- *Camión* que tiene una cabina y un remolque public Camion(int matricula, Cabina cabina, Remolque remolque) { … }
	- o Donde la *Cabina* es una clase que tiene una determinada potencia public Cabina(int potencia) { … }
	- o y el *Remolque* es una clase que tiene una carga máxima a transportar medido en toneladas public Remolque(int cargaMaxima) { … }
	- o El *Camión* permite conocer su carga máxima que es la misma que tiene su *Remolque*. public int getCargaMaxima() { … }

Se define la interface *Privado* como sigue:

```
interface Privado
    // Devuelve la Persona propietaria del objeto 
    public Persona getPropietario(); 
}
```
Se define la clase *CochePrivado* que extiende a la clase *Coche* e implementa el interface *Privado*.

```
public CochePrivado(int matricula, int potencia, 
                     int numeroPlazas, Persona proprietario){ … }
```
Se pide:

- 1. Escriba la clase *Vehiculo*
- 2. Escriba la clase *Coche*
- 3. Escriba las clases *Cabina* y *Remolque*
- 4. Escriba la clase *Camión*
- 5. Escriba la clase *CochePrivado*

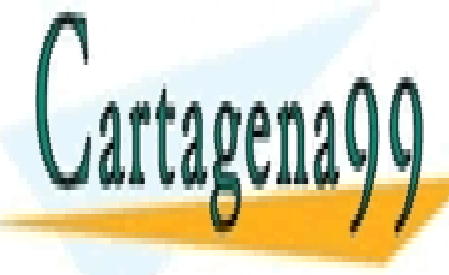

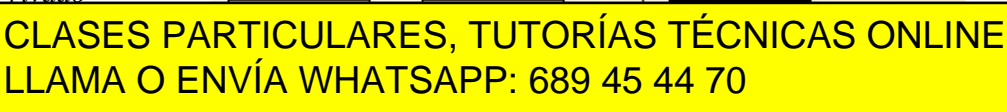

Persona

ONLINE PRIVATE LESSONS FOR SCIENCE STUDENTS CALL OR WHATSAPP:689 45 44 70

Si la inform<del>ación contenida en el docu</del>mento es ilícita o lesiona bienes o derechos de un tercero háganoslo saber y será retirada. www.cartagena99.com no se hace responsable de la información contenida en el presente documento en virtud al Artículo 17.1 de la Ley de Servicios de la Sociedad de la Información y de Comercio Electrónico, de 11 de julio de 2002.

- - -

Vehiculo

```
public class Vehiculo {
     private int matricula;
     private int potencia;
     public Vehiculo (int matricula, int potencia) {
         this.matricula = matricula;
         this.potencia = potencia;
     }
     public int getMatricula() { return matricula; }
     public int getPotencia() { return potencia; }
}
```
**solución 2**

```
public class Coche 
     extends Vehiculo {
     private int numeroPlazas;
     public Coche(int matricula, int potencia, int numeroPlazas) {
        super(matricula, potencia);
         this.numeroPlazas = numeroPlazas;
     }
     public int getNumeroPlazas() { return numeroPlazas; }
}
```
**solución 3**

```
public class Cabina {
     private int potencia;
     public Cabina(int potencia) {
         this.potencia = potencia;
     }
     public int getPotencia() { return potencia; }
}
public class Remolque {
     private int cargaMaxima;
     public Remolque(int cargaMaxima) {
         this.cargaMaxima = cargaMaxima;
     }
     public int getCargaMaxima() { return cargaMaxima; }
}
```
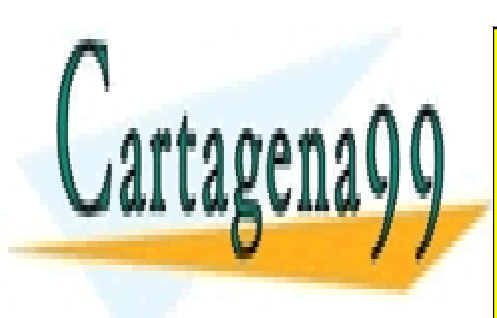

CLASES PARTICULARES, TUTORÍAS TÉCNICAS ONLINE LLAMA O ENVÍA WHATSAPP: 689 45 44 70

ONLINE PRIVATE LESSONS FOR SCIENCE STUDENTS CALL OR WHATSAPP:689 45 44 70

Si la inform<del>ación contenida en el docu</del>mento es ilícita o lesiona bienes o derechos de un tercero háganoslo saber y será retirada. www.cartagena99.com no se hace responsable de la información contenida en el presente documento en virtud al Artículo 17.1 de la Ley de Servicios de la Sociedad de la Información y de Comercio Electrónico, de 11 de julio de 2002.

```
solución 4
```

```
public class Camion 
     extends Vehiculo {
     private Cabina cabina;
     private Remolque remolque;
     public Camion(int matricula, Cabina cabina, Remolque remolque) {
        super(matricula, cabina.getPotencia());
         this.cabina = cabina;
         this.remolque = remolque; 
     }
     public int getCargaMaxima() {
        return remolque.getCargaMaxima();
     }
}
```

```
public class CochePrivado 
     extends Coche 
     implements Privado {
     private Persona propietario;
     public CochePrivado(int matricula, int potencia, 
                          int numeroPlazas, Persona proprietario){
        super(matricula, potencia, numeroPlazas);
         this.propietario = propietario;
     }
     public Persona getPropietario() { return propietario; }
}
```
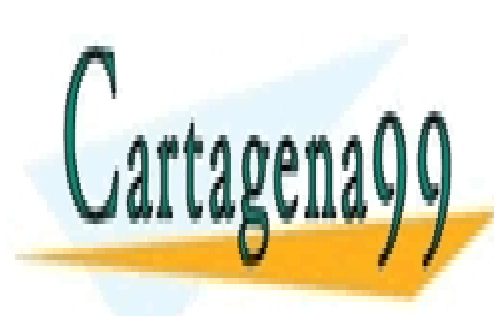

CLASES PARTICULARES, TUTORÍAS TÉCNICAS ONLINE LLAMA O ENVÍA WHATSAPP: 689 45 44 70

ONLINE PRIVATE LESSONS FOR SCIENCE STUDENTS CALL OR WHATSAPP:689 45 44 70

Si la inform<del>ación contenida en el docu</del>mento es ilícita o lesiona bienes o derechos de un tercero háganoslo saber y será retirada. www.cartagena99.com no se hace responsable de la información contenida en el presente documento en virtud al Artículo 17.1 de la Ley de Servicios de la Sociedad de la Información y de Comercio Electrónico, de 11 de julio de 2002.